روند اجرای مسئله :

- .1 حل هسئلِ
- ٢. طراحي الگوريتم
- .<br>٣. رسم فلوچارت
- ۴. ترجمه برنامه به یک زبان برنامه نویسی
	- ۵. دگ برنامه
- ۶. نوشتن برنامه با مترجم يا مفسر و تهيه فايل سورس ( c +. c. \* يا c. \* )
	- .7 جمع آوري و ساخت فايل آبجكت (  $*$ .0bj)
	- .8 link ورن و ساخت فایل اجرایی ( et. \*. com. \*، exe. \*)

سورس : فليلي كه برنامهٔ اصلي را در آن ذخيره ميكنيم . دگ : برنامه ای که روی کاغذ نوشته میشود . الگوريتم : تقسيم برنامه به چند برنامه كوچكتر . زبان محاوره : مترادف و متشابه – اصطلاحات – تجزيه و تركيب و . . . زبان برنامه نويسى : يک زبان اختراعى است ( متعلق به هيچ قومى نيست ) و مشكلات زبان محاوره اى را ندارد . سطوح زبان برنامه نويسى : ١. سطح پايين : زبان ماشين - دستيابي به bit و byte و آدرس دهي ( اسمبلي و . . . ) .2 سطح مياني : نزديک به زبان ماشين همراه با زبان سطح بالا ( C و . . . ) # . . . ٍ cobol , pascal , basic \$ : ثبال سكح .3 اولين زبان علمي fortran اولين زبان تجاري RPG نبان C بعد از زبان B اختراع شد  $\,$ زبان C در سال ۱۹۷۰ ساخته شد خصوصيات زبان C : 1. زباني است سطح مياني (هم خصوصيات زبان سطح بالا و هم خصوصيات زبان سطح پايين را دارد ) ، به همين دليل به مفاهيم bit و byte و مفاهيمي كه زبان سطح پايين داراست دسترسی دارد . ٢. قابل حمل است . .3 ساختیافته است : الف) به ستون حساس است – ب) سعی می کند از دستوراتی که سبب گنگی می شود ( مانند goto )استفاده نکند – ج) سعى ميكند حلقه هاى خود را مستقل و ساده مطرح كند – د) استفاده از زير برنامه ها و بلاگها – هـ)خوانايي برنامه بالا رفته . ۴. ساختیافتهٔ بلاکی نیست (یعنی امکان تعیین یک زیر برنامه در یک برنامه دیگر وجود ندارد ) . ۵. انواع داده ها در آن قابل تعريف است . ۶. برای برنامه نویسی سیستم مناسب است ( یعری : سیستم عامل ، ویرایشگرها و . . . را میتوان با آن نوشت). ۷. میتواند از سخت افزار و نرم افزارها استفاده کند . ۸. سرعتش نسبت به زبانهای دیگر بالاتر است و سبب صرفه جویی در وقت میشود . ۹. بسیار قابل انعطاف میباشد ( هر ایده ای را میتوان در برنامه پیاده كرد ) . .<br>١٠. تعداد كلمات كليدي در آن بسيار كم است . ۱۱. نسبت به بزرگی و کوچکی حروف حساس است . رنامه های فرعی رنامه های فرعی رنامه های فرعی وثامه اغلٖ

١٢. شئ گرا است .

دستورات پيش پردازنده : تابع اصلي : main () ضشٍع } دستورات اجرایی و تعاریف پایان { تفاوت مترجم و مفسر : ١. مفسر تا يک حجم خاص را پشتيباني مي کند ولي مترجم همهٔ حجمها را قبول ميکند .

- ۲. هشرجم تمام برنامه را گرفته و تمامى خطها را ترجمه ميكند تا آخر ، در صورت ايجاد مشكل ترجمه نكرده و اجرا نميكند اما مفسر خط به خط ترجمه و اجرا میکند .
- .<br>٣. مترجم در صورت اجراي زياد نيازي به ترجمه و لينک دوباره ندارد ولي مفسر در ازاي هر بار اجرا هم ترجمه ميكند و هم لينک انجام ميدهد .

نمونهٔ برنامه :

#include<iostream.h> int main() { ----- return0; }

> در صورت ننوشتن نوع تابع قبل از ()main به صورت پیشفرض void انتخاب میشود . ()main ، نام برنامه ، دستورات اجرایی و دستورات پیش پردازنده جزء فلوچارت نیستند .

> > 1 \_ برنامه اي بنويسيد كه يک نوشته را نمايش دهد :

#include<iostream.h> main() { cout<<"welcome"; } ٗب #include<stdio.h> main() { printf("welcome"); }

#include<iostream.h> ;" ">>cout : دسشَس چبح

: printf(" "); دستور چاپ

#include<stdio.h>

دستور چاپ :

 $\overline{a}$ 

#include<iostream.h> #include<stdio.h> main() { clrscr(); gotoxy(30,20); cout<<"welcome"; // printf("welcome"); }

#include<iostream.h> #include<stdio.h> main()

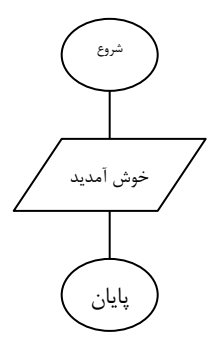

{ clrscr(); gotoxy(35,20); printf("welcome"); gotoxy(35,21); printf("1388-04-27"); }

{

}

{

tab مانند tab عمل كرده و ۸ خانه به جلو حركت ميكند a\ تک ہوق r\ كار دكمة اينتر ,ا انجام ميدهد

متغیر : اسمی است که به یک محل از حافظه گفته میشود که با صدا کردن آن اسم میتوان به محتوای آن آدرس دسترسی پیدا کرد ، با یک حرف انگلیسی شروع میشود ، کوچک و بزرگی حروف اهمیتی ندارد ولی تا آخر باید به همان صورت نوشته شود . به آن قسمت از حافظه كه اسم نسبت ميدهيم ، ساختار هم بايد بمهيم . برای هر متغیر یک نوع نیاز هست . انواع متغير : int صحيح  $float_{(c)}$ اعشا<sub>ر</sub>ی کا<sub>ر</sub>اکتری char

بسمه تعالى ًبم : . . . 1  $\mathsf{Y}\Delta$ ٣۴٢ 1  $\mathbf{Y} \Delta$  $\tau$ 

\_ %%

#include<stdio.h> main() Int a=15,b=235,c=1245; clrscr(); printf("%20d\n",a); printf("%20d\n",b); printf("%20d\n",c); #include<conio.h> #include<stdio.h> main() int a=1,b=25,c=342; clrscr(); gotoxy(33,5); printf("besme taala\n"); gotoxy(33,7); printf("name\t\: emad attar\a"); gotoxy(33,27); printf("%-10d",a); gotoxy(33,29); printf("%-10d",b); gotoxy(33,31); printf("%-10d",c); gotoxy(40,36);

٣ \_ برنامه اي كه در وسط صفحه متن زير را چاپ كند :

```
printf("%10d",a);
gotoxy(40,38);
printf("%10d",b);
gotoxy(40,40);
printf("%10d",c);
}
                                                       ۴ _ برنامه ای که متغیری را گرفته و به صورت فرم در وسط صفحه چاپ کند :
#include<conio.h>
#include<stdio.h>
main()
{
float a=1.5,b=2.5,c=13.75;
clrscr();
gotoxy(33,27);
printf("a=%-10.1f",a);
gotoxy(33,29);
printf("b=%-10.1f",b);
gotoxy(33,31);
printf("c=%-10.2f",c);
}
                                                         ۵ _ برنامه ای که یک عدد را خوانده ، ده برابر کند و در خروجی چاپ کند :
#include<conio.h>
#include<stdio.h>
main()
{
float a;
clrscr();
gotoxy(33,22);
scanf("%f",&a);
gotoxy(33,29);
a=a*10;
printf("%10.2f",a);
}
Printf("); چاپ
خواند<sub>ى</sub>; ;(Scanf("%d",&a
                                                           ۶ _ برنامه اي كه سه عدد را خوانده ، معدل را بدست آورده و چاپ كند .
#include<iostream.h>
#include<conio.h>
main()
{
int sum=0,a,b,c;
float avg;
cin>>a>>b>>c;
sum=a+b+c;
avg=(float)sum/3;
cout<<"avg:"<<avg;
}
                                                   Y _ برنامه ای که داده هایی را گرفته و به صورت لیستی مانند لیست زیر چاپ کند .
```
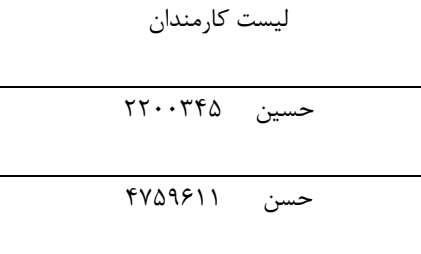

#include<iostream.h> #include<conio.h> #include<stdio.h> int main()  $\{$ //list hoghugh cirscr(); char na1[15], na2[15]; float  $n1, n2$ ; cout<<"plase enter data :"<<endl; cout<<" "<<endl; cout << "name :" << " ";  $cin$  > na1; cout<<"hoghugh:"<<" ";  $cin$  >  $n1$ : cout << "name : "<<" ": cin>>na2: cout<<"hoghugh:"<<" ";  $cin>>n2;$ gotoxy(35,12); cout<<"list hoghugh :"<<endl; cout <<" "<<endl: gotoxy(37,15); cout<<na1<<"\t"<<n1; gotoxy(37,17); cout<<na2<<"\t"<<n2; return 0;  $\left\{ \right\}$ 

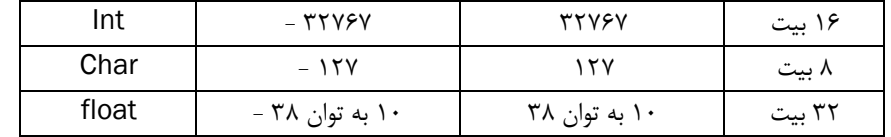

 $Short = 5$ کوتاہ  $Long = \bigcup$ طولانی بدون علامت = Unsigned  $Double =$ 

```
هر عدد منفی را با مثبت جمع میکند , Unsigned int a
طول عدد ۵ رقمی به ۱۰ تبدیل میشود ; Long int b
Int a=b=c=5:
یا
Int a=5, b=5, c=5;
Float a=15:
L
Float a;
a = 15;
L
Float a:
Cin>>a;
                                                                                                              ثابت :
#define a 15
Const int a=15;
                                                                                                       دلايل استفاده :
```
١. اگر چیزی که میخواهیم مقدار بدهیم دارای مقدار طولانی باشد .

٢. اگر بخواهيم يک مقدار ثابت را مقدار دهي کنيم .

Project => Make all => \*.exe

```
۸ _ برنامه ای که یک کاراکتر را خوانده ، سپس کد کاراکتر را در خروجی نمایش دهد .
#include<iostream.h>
#include<conio.h>
#include<stdio.h>
main()
{
char a;
int b;
cout << "enter a char : ":
cin>>a;
b=a;
cout<<"char code : "<<br/>b;
}
                                                     ۹ _ برنامه اي كه يک عدد <sub>د</sub>ا خوانده ، سيس كاراكتر مربوط به آن را نمايش دهد .
#include<iostream.h>
#include<conio.h>
#include<stdio.h>
main()
{
char a;
int b;
cout << "enter a number : ";
cin>>b;
a=b;
cout << "char name : "<< a;
}
                                                                 ۱۰ _ برنامه ای که عدد دورقمی را خوانده ، معکوس را چاپ کند .
                                                                                        \{ b=a/10; : a,b=a \}{c=}a{0; :هحاسبهٔ خارج قسمت{c=}#include<iostream.h>
#include<conio.h>
#include<stdio.h>
main()
{
int a,b,c;
cout<<"plase enter data :"<<endl;
cout<<" "<<endl;
cin>>a;
b=a/10;
c=a%10;
cout<<c<<br/>b;
}
                                                                                              یک واحد به a اضافه میکند .
a++;
++a;
                                                                                                یک واحد از a کم میکند .
a--;
--a;
{
Int a,b,c;
Cin>>a>>b>>c;
C=++a + b++;بِهِ a یکواحد اضافه میکند با b جمع میکند و دیگر کاری با b ندارد و در C میریزد .
C=++a +++b
```
بِه a یکواحد اضافه میکند بعد بِه b یکواحد اضافه میکند ، هردو را با هم جمع میکند و در C میریزد .

 $C = a+++++b$ 

```
به b یکواحد اضافه میکند با a جمع میکند و دیگر کاری با a ندارد و در c میریزد .
Cout<<c<<a<<br/>b;
\mathcal{E}= \mathcal{N}#include<iostream.h>
\#include < conio.h >
#include<stdio.h>
int main()
\{int a,b,c;
cout<<"plase enter data:"<<endl;
cout<<""<<endl;
cin>a>b>c//c=++a+b++;//c=a+++b++;c=++a+++b;cout << c<<" "<< a<<" "<< b;
return 0:
\mathcal{E}\overline{\phantom{0}} ) \overline{\phantom{0}}#include<iostream.h>
#include<conio.h>
#include<stdio.h>
main()\{int a=12, b=7, c;c = a \& b;cout<<c;
ļ
```
تقدم عملگره| :

١. داخلي ترين پرانتز  $+$   $\mathcal{N}$ ٣. - يكتا (تعويض علامت ) ۴. ضرب ، تقسیم ، جمع ۵. جمع و تفريق

 $C=++a-b*c/-d+4*a;$ 

از چپ به راست

۱۳ \_ برنامه ای که داده ها را گرفته و به صورت زیر در خروجی چاپ کند .

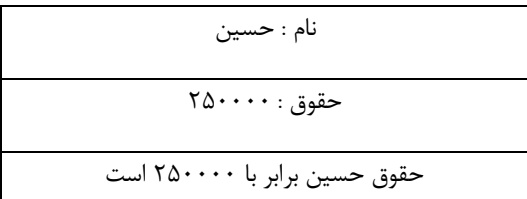

#include<iostream.h> #include<conio.h> #include<stdio.h>  $int main()$ 

 $\{$ 

cirscr(); char name[15]; float num; gotoxy(35.10); cout<<"plase enter data :"<<endl; cout<<" "<<endl; gotoxy(35,12); cout << "name : "<< " "; cin>>name; gotoxy(35,13); cout<<"hoghugh:"<<" "; cin>>num; gotoxy(35,15); cout<<"hoghogh:"<<name<<" "<<num; return 0:  $\mathcal{E}$ ١۴ انجام عمل تقسيم . #include<iostream.h> #include<conio.h> #include<stdio.h>  $main()$  $\{$ clrscr(); int  $a=17, b$ ;  $b = a >> 1$ : cout << b;  $\}$ ١۵ انجام عمل ضرب. #include<iostream.h> #include<conio.h> #include<stdio.h> int main()  $\{$ clrscr(); int a,b; cin>>a:  $b = a < 2$ : cout << b: return 0:  $\mathcal{E}$  $a=17$ :  $b = a > 1$ : به تعداد شیفتها به ٢ تقسیم میکند ( تعداد شیفتها ١ است پس یکبار به ٢ تقسیم میشود )  $= 5 - 5 = 8$ << تقسيم ميشود \_ >> ضرب ميشود . ١٧ در مبنای ١٠ به مبنای ٢ بايد به ٢ تقسيم شود تا باقيمانده صفر بشود . جواب ميشود : ١٠٠٠١ چون باید در ۸ خانه گنجانده شود کمبود آن را صفر پر میکنیم . جواب میشود : ۰۰۰۱۰۰۰۱ چون تعداد شیفت ۱ است به راست ، پس یک خانه به راست شیفت میکند . جواب میشود : ۱۰۰۰۱۰۰۰۰  $(\&$  ) ( و ) يا $($  ) : #include<iostream.h> #include<conio.h> #include<stdio.h>  $main()$ 

 $\{$ cirscr(); int a,b,c; cin>>a>>b; c=a&b; cout<<c; }  $\, :$  ( یا ) یا (  $\, | \, )$  )  $\,$ #include<iostream.h> #include<conio.h> #include<stdio.h> main() { clrscr(); int a,b,c; cin>>a>>b;  $c=a|b;$ cout << c: }  $\left( \begin{array}{c} \sim \end{array} \right)$ ا \_ ( نقيض ) يا  $\setminus$ #include<iostream.h> #include<conio.h> #include<stdio.h> main() { clrscr(); int a,b,c; cin>>a>>b; c=a~b; cout<<c; } ۱۹ \_ ( ياى مانعت الجمع ) يا ( ^ ) : #include<iostream.h> #include<conio.h> #include<stdio.h> int main() { clrscr(); int a,b,c; cin>>a>>b; c=a^b; cout<<c: return 0; }  $\overline{\phantom{0}}$   $\overline{\phantom{0}}$ #include<iostream.h> #include<conio.h> #include<stdio.h> int main() { clrscr(); int a,b,c; cin>>a>>b; c=~a & b>>1; cout<<c; return 0; }

بالاترين ها :  $\sim$   $\Lambda$  $\leq$   $\leq$   $\leq$  $\gt$  $x^2$  $\boldsymbol{\wedge}$  $\vert$   $\mathfrak{F}$ تقدم عملگر ها :

 $\gamma$ .  $\overline{\phantom{a}}$  $\frac{d\mathbf{y}}{dt}$  $\ddot{+}$  $\overline{\phantom{a}}$  $++$  $\overline{a}$ 举  $\vert =$  $\dot{z}$  $+=$  $\rightarrow$ 

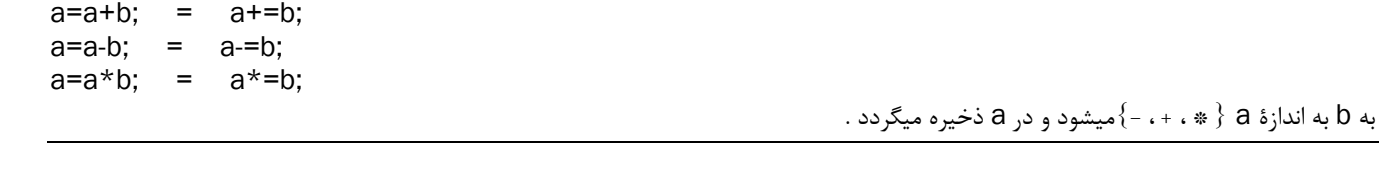

علامت سؤال ( ؟ ) :

: فرم كلي ; < عبارت ٢ > : < عبارت ٢ > ? < عبارت ١ > = متغير

> عبارت ١ : یک گزاره که یا درست است یا نا درست عبارت ۲ : در صورت درستی عبارت ۱ اجرا میشود عبارت ٣ : درصورت نادرستي عبارت ١ اجرا ميشود .

> > $-11$

#include<iostream.h> #include<conio.h> #include<stdio.h> int main()  $\{$ cirscr(); int a,b,c;  $cin>b$ ;  $a=(b<7)$ ?b+2:b-3; cout << a; return 0;  $\}$ 

#include<iostream.h> #include<conio.h> #include<stdio.h> int main()  $\left\{ \right.$ cirscr(); int a,b,c;  $cin \geq a \geq b$ ;  $c=(a**8**)?a:b;$ cout<<c: return 0;

}

۲۲ پرنامه ای که دو عدد را خوانده ، عدد کوچکتر را بنویسد .

علامت (, ) يا (كاما ):

: فرم کلی  $\frac{1}{2}$ ( عبارت ۲ و عبارت ۱) = متغیر

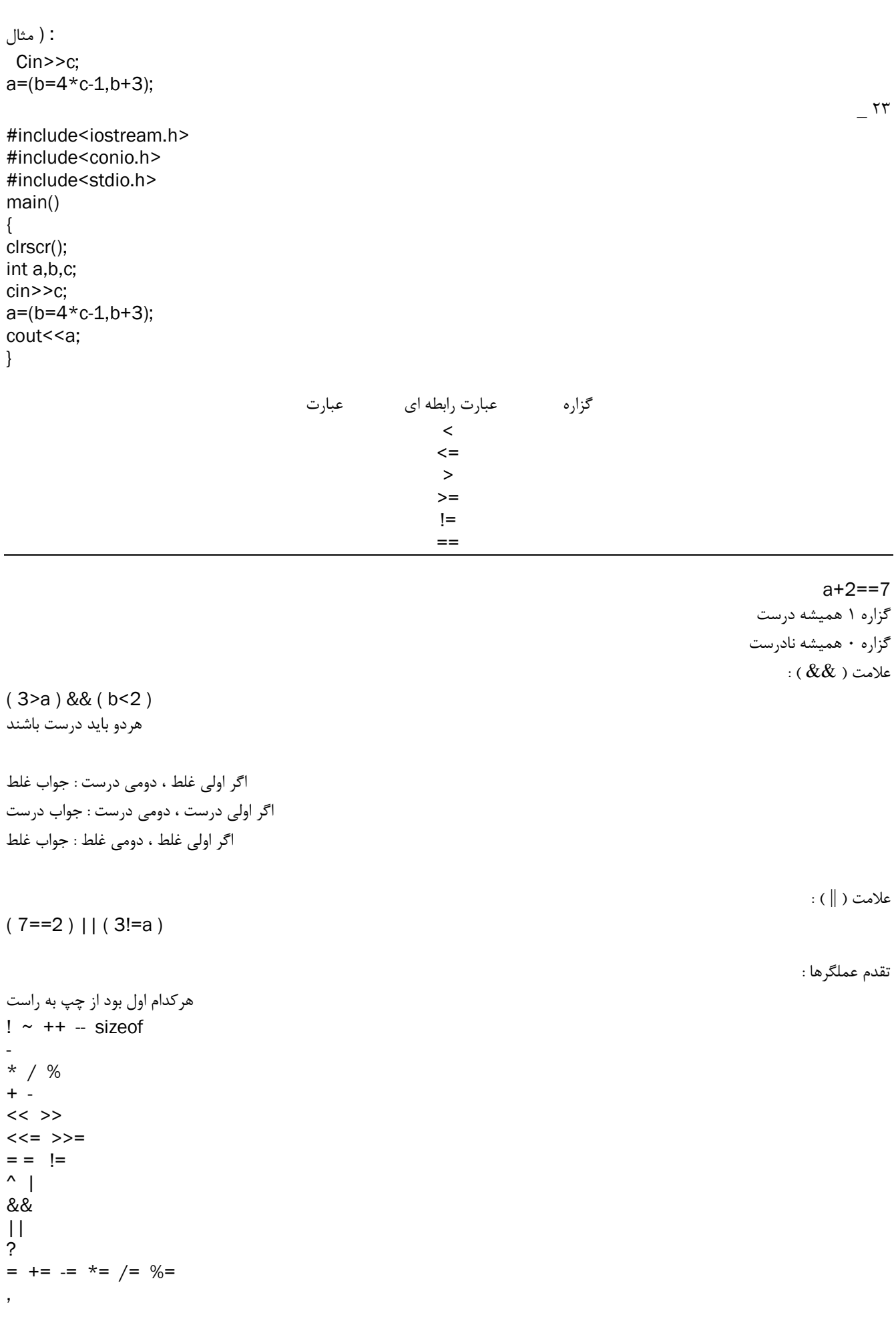

#include<iostream.h> #include<conio.h>

```
#include<stdio.h>
main()
{
clrscr();
cout<<sizeof(int);
}
                                                                                                 cout<<sizeof( int );
                                                          _ مقدار عدد اشغال شده توسط متغير داخل پرانتز در حافظه را بر ميگرداند .
                                                          . دستوری بنویسید که ( 2a-2b) ( c = a ( b+2 ) / 3b-2a .
C = a * (b+2)/(3 * b - 2 * a);c = 2 * a * (b + 3) / (4 + 2 * a) / b - c . *
                                                                      c = 2* a*(b+3) / ((4+2* a)*b-c با
                                                                                  چه معادله ای را در سیستم محاسبه میکند ؟
C=2a(b+3)b / (4 + 2a) -c
                                                            ۲۵ _ برنامه ای که اعداد طبیعی ۱ تا ۵۰۰ را تولید کرده و چاپ کند .
#include<iostream.h>
#include<conio.h>
#include<stdio.h>
int main()
{
clrscr();
int i;
for(i=1;i<=500;i++)
{
  cout.width(10);
 cout<<<i<<"\n ";
  }
return 0;
}
                                                                                                                 نكته :
Cout.width(10);
                                                                                                از سمت راست مرتب ميكند
                                                                                                             حلمٔ for :
( تغییرات متغیر ; شرط پایانی ; مقادیر اولیه ) for : شكل كلی
۲۶ _ برنامه اى كه شروع و پايان اعداد طبيعى را خوانده ، از شروع تا پايان را توليد كرده و بنويسد _ . ( نكته : اگر عددى خارج از محدوده نوع متغير
                                                                                           وارد شود مقدار منفی برمیگرداند )
#include<iostream.h>
#include<conio.h>
#include<stdio.h>
main()
{
clrscr();
int i,a,b;
cin>>a>>b;
for(i=a;i=b;i++)\{ cout.width(10);
 cout<<i<<"\n ";
  }
}
                                                                27 _ ثشًبهِ إ وِ اػذاد فشد اص a سب b سا سَل٘ذ وشدُ ٍ ًوبٗص دّذ .
#include<iostream.h>
#include<conio.h>
#include<stdio.h>
main()
{
```

```
int i.a.b:
cin \geq a \geq b:
for(i=a;i=5;i+=5)\{cout.width(10);
 cout<<<<<"\n ";
 \}\left\{ \right\}۲۸ _ برنامه ای که اعداد طبیعی از a تا b را جمع کرده و حاصلجمع را چاپ کند .
#include<iostream.h>
#include<conio.h>
#include<stdio.h>
main()\{cirscr();
int i.a.b.sum=0:
cin>a>b:
for(i=a;i<=b;i++)sum=sum+i;
 cout<<endl<<sum;
\mathcal{E}۲۹ - برنامه ای که اعداد از a تا b, b به صورت زیر نوشته و حاصلجمع را برگرداند .
                                              (1/1 + \frac{1}{2} + \frac{1}{3} + \dots + \frac{1}{500}) << (1/a + \frac{1}{a+1} + \frac{1}{a+2} + \dots + \frac{1}{b})#include<iostream.h>
#include<conio.h>
#include<stdio.h>
int main()
\{cirscr();
float i,a,b,sum=0;
cin \geq a \geq b;
for(i=a;i<=b;i++)sum=sum+(1/i);
 cout<<endl<<sum;
 return 0;
\left\{ \right\}۳۰ برنامه ای که اعداد از a تا b را به صورت زیر نوشته و حاصل را برگرداند .
                                                                                               (1/1 - \frac{1}{2} + \frac{1}{3} - \dots 1/500)#include<iostream.h>
#include<conio.h>
#include<stdio.h>
main()\{float i,j,a,b,sum=0;
cin \geq a \geq b;
for(i=a,j=1;i<=b;i++, j=j*-1)sum=sum+(1/i)*i;
 cout<<endl<<sum;
\left\{ \right\}٣١ _ برنامه اي كه حاصلجمع زير را توليد كرده و بنويسد . ( n را بخواند )
                                                                                           (1/1! + 1/2! + 1/3! + ... + 1/n!)#include<iostream.h>
#include<conio.h>
#include<stdio.h>
main()\left\{ \right.cirscr();
float i,j,a,b,sum=0;
cin \geq a \geq b;
```

```
for(i=a,j=1;i<=b;i++, j=j*i)sum=sum+(1/i):
 cout<<endl<<sum;
\mathcal{E}۳۲ _ برنامه ای که سری زیر را محاسبه و چاپ کند .
                                                                                     (1/1! + \frac{1}{2!} - \frac{1}{3!} + \dots 1/n!)#include<iostream.h>
#include<conio.h>
#include<stdio.h>
main()\{clrscr();
float a,b,i,j,c,s=0;cout<<"Number One :"<<"\t":
cin \geq a:
cout<<"Number Two:"<<"\t";
cin>b;for(i=a,j=1,c=1;i<=b;i++, j=i*i,c=c*-1)s = s + (1/j) * c;cout<<endl<<"End :"<<"\t"<<"\t"<<s;
 \mathcal{E}۳۳ _ برنامه ای که تعداد جملات راخوانده و حاصل را بدست آورده و چاپ کند .
S=1/1!+1 - 3/2!+4 + 5/3!+6 - 7/4!+8 + ...for(i=1,a=1,b=1,c=2,k=1;i<=n;i++,a+=2,b*=i,c+=2,k*=.1)s = s + a/(b + c) * k;
                                                                                                             a : صورت
                                                                                                           b : فاكتوريل
                                                                                                      C : عدد جمع شده
                                                                                                             k : علامت
#include<iostream.h>
#include<conio.h>
#include<stdio.h>
main()\{float a,b,i,s,c,k,n;
cin>>n:
for(i=1,a=1,b=1,c=2,k=1;i<=n;i++,a+=2,b*=i,c+=2,k*=-1)s = s + a/(b + c) * k;cout<<endl<<s:
\left\{ \right\}۳۴ - برنامه ای که تعداد اعداد و اعداد را خوانده ، معدل را پیدا کرده و چاپ کند .
#include<iostream.h>
#include<conio.h>
#include<stdio.h>
main()float n,s=0,i,a;
cout << "tedad :" << "\t":
cin>>n:
for(i=1;i<=n;i++)\{cout << "\t";
 cin>>a:
 s=s+a;s/=n;
 cout<<"\t"<<s;
\}
```

```
#include<iostream.h>
#include<conio.h>
#include<stdio.h>
main()\left\{ \right.cirscr();
float n,s=0,i,a;
int b;
char i:
cout << "tedad :" << "\t";
cin>>n;for(i=1;i<=n;i++)\{cout<<"\t":
 cout<<endl<<"enter a char"<<i<<" "<<":"<<" ";
 cin>>j;
 b = i:
 cout<<"char code "<<i<<" "<<":"<<" "<<br/>b<</><</>cout<<" h</>
 \mathcal{F}j/ = n;
\}۳۶ برنامه ای که اعداد زیر را تولید کرده و چاپ کند . ( ۰/۳ و ۰/۲ و ۰/۱)
#include<iostream.h>
#include<conio.h>
#include<stdio.h>
main()\{cirscr();
float n.i:
cin>>n;for(i=0.1; i<=n; i+=0.1)cout<<<<"";
\mathcal{E}۳۷ _ برنامه ای که کاراکتر های روی مانیتور را بخواند تا به علامت ( . ) برسد ، سپس تعداد این کاراکتر ها را بنویسد .
#include<iostream.h>
#include<conio.h>
#include<stdio.h>
main()\{int i;
char a:
cin \geq a;
for(i=1; a=cin.get() != '.'; i++);
cout<<<i<<" ";
\left\{ \right\}۳۸ _ برنامه ای که هربار کاراکتری را خوانده و کد آن را نوشته تا به علامت ( * ) رسیده و خارج شود .
                                                                                             Cin>> . میخواند و به خط بعد میرود
                                                                                                ()Cin.get : پشت سر هم ميخواند
#include<iostream.h>
#include<conio.h>
#include<stdio.h>
main()\left\{ \right.int s.i;
char a:
for(i=1; a=cin.get() != '*/i++);cout<<i;
\}
```

```
#include<iostream.h>
#include<conio.h>
#include<stdio.h>
main()\left\{ \right.clrscr();
int i,j;
for(i=1;i<=10;i++)\{for(j=1;j<=10;j++)\{//gotoxy(5*j,i*2);
 //cout<<i*j<<"";
 printf("%5d",i*j);
 //cout<<"\t"<<i*j;
 \mathcal{E}cout<<endl;
 \}\}۴۰ _ برنامه ای عدد را خوانده ، فکتوریل را محاسبه کند .
#include<iostream.h>
#include<conio.h>
#include<stdio.h>
main()\{int i, n, s;
cin>>n;
s = 1;for(i=1;i<=n;i++)s=s*i;
 cout<<s;
\left\{ \right\}۴۱ _ برنامه ای که دو عدد را خوانده ، عدد اول را به توان دومی برساند و بنویسد .
#include<iostream.h>
#include<conio.h>
#include<stdio.h>
main()\{int i.a.b.s:
cin \geq a \geq b;s = 1;
for(i=1;i<=b;i++)s=s*acout<<s:
\mathcal{E}۴۲ _ برنامه ای که تعداد n سطر و m ستون را خوانده و به شکل زیر چاپ کند .
                                                                                                                    ****
                                                                                                                    ****
                                                                                                                    ****
#include<iostream.h>
#include<conio.h>
#include<stdio.h>
main()\{int i,j,m,n;
cin>>n>>m;
```
 $for(i=1;i<=n;i++)$ 

 $for(j=1;j<=m;j++)$ 

```
cout << "*";
 cout<<endl;

}
۴۳ _ برنامه ای که n تعداد سطر را بخواند و به صورت زیر چاپ کند .<br>۴۳ _ برنامه ای که n تعداد سطر را بخواند و به صورت زیر چاپ کند .
                                                                                                                      *<br>**<br>**
                                                                                                                      %
%
%
                                                                                                                      %
%
%
%
                                                                                                                      %
%
%
%
%
#include<iostream.h>
#include<conio.h>
#include<stdio.h>
main() {
int i,j,n;
cin>>n;
for(i=1;i<=n;i++){
 for(j=1;j<=i;j++)cout<<"*":
 cout<<endl;

}
۴۴ _ برنامه ای که n تعداد سطر را بخواند و به صورت زیر چاپ کند .<br>۴۴ _ برنامه ای که n تعداد سطر را بخواند و به صورت زیر چاپ کند .
                                                                                                                      %
%
%
%
%
                                                                                                                      %
%
%
%
                                                                                                                      %
%
%
                                                                                                                      %
%
                                                                                                                      \mathcal{R}#include<iostream.h>
#include<conio.h>
#include<stdio.h>
main() {
int i,j,n;
cin>>n;
for(i=n;i>=1;i--
)
 {
 for(j=1;j<=i;j++)cout<<"*":
 cout<<endl;
 }
۴۵ _ برنامه ای که n تعداد سطر را بخواند و به صورت زیر چاپ کند .<br>۴۵ _ برنامه ای که n تعداد سطر را بخواند و به صورت زیر چاپ کند .
                                                                                                                         1
                                                                                                                         \ensuremath{\mathsf{17}}157#include<iostream.h>
#include<conio.h>
#include<stdio.h>
main() {
int i,j,n; cin>>n;
cout<<endl;
for(i=1;i<=n;i++){
 for(j=1;j<=i;j++) cout<<j;
  cout<<endl;

}
}
```

```
\mathsf{Y}^{\mathsf{Z}}\tau\tau\tau#include<iostream.h>
#include<conio.h>
#include<stdio.h>
main() {
clrscr();
int i.i.n:
cin>>n;
cout<<endl;
for(i=1;i<=n;i++){
 for(j=1;j<=i;j++) cout<<i;
 cout<<endl;

}
۴۷ _ برنامه ای که n تعداد سطر را بخواند و به صورت زیر چاپ کند .<br>۴۷ _ برنامه ای که n تعداد سطر را بخواند و به صورت زیر چاپ کند .
                                                                                                                   111
                                                                                                                   \tau\tau\tau#include<iostream.h>
#include<conio.h>
#include<stdio.h>
main() {
int i,j,m,n;
cin>>n>>m
;
cout<<endl;
for(i=1;i<=n;i++){
 for(j=1;j<=m;j++) cout<<i;
 cout<<endl;

}
۴۸ _ برنامه ای که n تعداد سطر را بخواند و به صورت زیر چاپ کند .<br>۴۸ _ برنامه ای که n تعداد سطر را بخواند و به صورت زیر چاپ کند .
                                                                                                                   157157#include<iostream.h>
#include<conio.h>
#include<stdio.h>
main() {
int i,j,m,n;
cin>>n>>m;
cout<<endl;
for(i=1;i<=n;i++){
 for(j=1;j<=m;j++) cout<<j;
 cout<<endl;
 }
}
```
۴۶ \_ برنامه ای که n تعداد سطر را بخواند و به صورت زیر چاپ کند .

1

```
#include<iostream.h>
main()
{
int i,j,k,n;
cin>>n;
for(i=1;i<=n;i++){
for(j=1;j<=n-i;j++)cout<<" ";
for(k=1:k<-2*i-1:k++)cout<<"*":
cout<<endl;
}
}
                                                                                                     شكل كلى حلقهٔ while :
( شرط ) While
{
------
}
                                                                                                            حلقهٔ بی نهایت :
For ( ; ; ){
------
}
--------------------
While (1){
------
}
                      ۵۰ _ با حلقهٔ while برنامه ای بنویسید که هربار کاراکتری را خوانده و چاپ کند تا زمانی که به ( ۞ ) رسید متوقف شود .
#include<iostream.h>
#include<conio.h>
#include<stdio.h>
main()
{
char a;
while(a!='*')
  {
 cout<<endl;
  cin>>a;
 cout << a;
  }
}
                     ۵۱ _ با حلقهٔ while برنامه ای بنویسید که تعداد کاراکترهای مانیتور را خوانده و بنویسد ، زمانی که به ( * ) رسید بایستد .
#include<iostream.h>
#include<conio.h>
#include<stdio.h>
main()
{
int a;
a=0;
while(cin.get()!='.')
{
a++;
}
```
Do { ------ } : ( شرط ) While (

#include<iostream.h>

فشق حلمٔ while ثب while ~ do : در حلقهٔ while برنامه در صورت درستی شرط اجرا میشود اما در حلقهٔ do ~ while برنامه یکبار حداقل اجرا میشود حتی اگر شرط نادرست باشد .

```
۵۲ _ برنامه ای که عددی را در مبنای ۱۰ گرفته و در مبنای ۴ بنویسد .
10 در مبنای ۱۰ = ۱۰(100 - 100)
```

```
۳۷ در مبنای ۱۰ = ۲۱۱ در مبنای ۴
```

```
#include<conio.h>
#include<stdio.h>
main()
{
int a,j=1,r,s=0;cin>>a;
while(a>0)
{
r=a%4;
s=s+r*j;
a=a/4;
j=j*10;
}
cout<<s;
}
                                                              ۵۳ _ برنامه ای که عدد را درمبنای ۱۰ گرفته و به مبنای ۷ ببرد .
#include<iostream.h>
#include<conio.h>
#include<stdio.h>
main()
{
int a,j=1,r,s=0;cin>>a;
while(a>0)
{
r=a%7;
s=s+r*j;
a=a/7;
j=j*10;
}
cout<<s;
}
                                                           ۵۴ _ برنامه اي كه عددي را در مبناي ۵ گرفته و به مبناي ۱۰ ببرد .
#include<iostream.h>
#include<conio.h>
#include<stdio.h>
main()
{
int a,j=1,r,s=0;cin>>a;
while(a>0)
{
r=a%10;
s=s+r*j;
```

```
a=a/10;
j=j*5;}
cout<<s;
}
                                                                      ۵۵ _ برنامه ای که عددی را خوانده و به عکس چاپ کند .
#include<iostream.h>
#include<conio.h>
#include<stdio.h>
main()
{
int n,a,s=0;
cin>>n;
while(n>0)
{
a=n%10;
s=s*10+a;
n=n/10;
}
cout<<s;
}
                                                      ۵۶ _ برنامه اي كه ۱۰ عدد را بخواند ، بزرگترين آن را پيها كرده و چاپ نمايد .
#include<iostream.h>
#include<conio.h>
#include<stdio.h>
main()
{
float a,i,b;
cin>>a;
for(i=2; i<=10; i++)cin>>b;
 while(a<br/>b)
  a=b;
  }
 cout << a;
}
                                                               ۵۷ _ برنامه اى كه تعداد سطر را خوانده ، به شكل زير چاپ نمايد .
                                                                                                               % 
                                                                                                              % %
#include<iostream.h>
main()
{
int i,j,k,n,m;
cin>>n;
// n=tedad satr
```

```
%%
```
% %

%%%%%

```
for(i=1;i<=n-1;i++){
for(j=1;j<=n-i;j++)cout<<" ";
if(2*i-1 != 1) cout<<"*";
for(k=1; k<=2*i-3;k++)
cout<<" ";
cout<<"*"<<endl:
}
for(m=1; m<=n; m++)cout << "*" << ",";
}
```

```
دستور if :
If ( شرط )
; جزای درستی
\mathsf{If}(\mathsf{t},\mathsf{t}); جزای درستی
else
  ; جزای نادرستی
If (a == b)Cout<<"barabarand";
If (a \le b)C = 2 * a + b;
else
     K = 2 * b - 1:
                              ۵۸ _ با استفاده از دستور if برنامه اي بنويسيد که ۱۰عدد را گرفته ، بزرگترين و کوچکترين آنها را نمايش دهد .
#include<iostream.h>
#include<conio.h>
#include<stdio.h>
main()€
float I,a,s,i;
cin>>->&;for(i=1;i<=5;i++)\{cin > a;
if(a>l) l=a;else if(a<s) s=a;
\}cout<<endl<<"Min :"<<" "<<s<<"\t"<<"Max :"<<" "<<!;
\}// = max, s=min
                                            ۵۹ _ برنامه ای که از ۵۵ تا ۵۰ را روی مانیتور نوشته بطوریکه روی هر سطر ۵ عدد نوشته شود .
#include<iostream.h>
#include<conio.h>
#include<stdio.h>
main()\{int i;
for(i=5;i<=500;i++)\{if(i%5 == 0)cout<<endl;
 cout<<<i<<" ";
 \mathcal{E}\}۶۰ _ برنامه ای که تعداد علامت هایی که روی یک سطر وارد میشود را خوانده و چاپ کند .
#include<iostream.h>
#include<conio.h>
#include<stdio.h>
main()\{int i=0;
char a;
while(a=getche() != '\r')
a=getche();
```

```
if(a<=57 && a>=48)i++;
}
cout<<endl;
cout<<i<<" ";
}
```
#include<iostream.h>

main() { int a;

۶۱ \_ برنامه اي كه عددي را خوانده و طبق جدول زير معادل حرفي آن را چاپ كند . ۱ تا ۱۰ عالی ١١ تا ٢٠ خوب ٢١ تا ٣٠ متوسط ٣١ تا ۴٠ ضعيف ۴۱ تا ۵۰ س

```
cin>>a;
if(a>=1&&a<=10)cout<<"a'li";
else
if(a>=11&&a<=20)cout<<"khoub";
else
if(a>=21&&a<=30)cout<<"motevaset";
else
if(a>=31&&a<=40)cout<<"zaeif";
else
if(a>=41&&a<=50)cout<<"bad";
}
```

```
61 _ برنامه اى كه حقوق كارمندان را گرفته و ماليات را برحسب ليست زير محاسبه كند .
                                                             7 \cdot 1 \cdot 5 \cdot100 - 700 - 1007.10 7.1 5.7300 سب 400 20"
                                                             7.7 \cdot \Delta \cdot \cdot \cdot 5 \cdot 7.
                                                             بالای ۵۰۰ ۴۰/
```
{ int p,t; cin>>p; if(p<100)t=0; else if(p<200)t=0+(p-100)\*0.10; else if(p<300)t=0+10+(p-200)\*0.15; else if(p<400)t=0+10+15+(p-300)\*0.20; else if(p<500)t=0+10+15+20+(p-400)\*0.30; else t=0+10+15+20+30+(p-500)\*0.40; cout<<t; }

#include<iostream.h>

main()

```
14 تا 17 b
                                                                                                           17 تا 21 a
#include<iostream.h>
main()
{
int a;
cin>>a;
if(a>=0&&a<=12)cout<<"d";
else
if(a>=12&&a<=15)cout<<"c";
else
if(a>=15&&a<=17)cout<<"b";
else
if(a>=17&&a<=20)cout<<"a";
}
                                                                                                         دسشَس ;break :
                                                                         ; break : از یک حلقه خارج میشود و به حلقه بعد میرود
                                                                                            : exit : از كل برنامه خارج ميشود
                                                                 ;continue : خط زير دستور اجرا نميشود و حلقه ادامه پيدا ميكند
6۴ _ برنامه اى كه يک حلقهٔ بى پايان تشکيل دهد ، سپس در داخل حلقه يک عدد پيدا کند ، اگر عدد کمتر از   ۲۰ بود ۲ واحد به آن اضافه کرده و
                             ادامه دهد ، اگر عدد بیشترِ از ۲۰ بود برنامهِ خاتمه یابد ، اگر عدد برابر با خود ۲۰ بود عدد را بنویسد و ادامه یابد .
#include<iostream.h>
#include<conio.h>
#include<stdio.h>
main()
{
float a;
for(;;)
{
cin>>a;
if(a<20)
{
a=a+2;
cout <<a:
continue;
}
if (a==20)
{
cout << a;
continue;
}
break;
}
}
            63 _ برنامه اي كه تعدادي عدد مثبت را خوانده ، بنويسد ومعدل را محاسبه كند ، تا زمانيكه عدد منفي وارد شد ، معدل را چاپ كند .
#include<iostream.h>
#include<conio.h>
#include<stdio.h>
main()
{
clrscr();
float a,n=0,s=0;
gotoxy(30,1);
cout<<"copyright by : emad attar"<<endl;
while(1)
```
12 سب 15 c

```
{
cin>>a;
if(a<0) break;
s=s+a;
n++;
}
s=s/n;
cout << "moadel : "<< " " << s;
}
```
تر کیب گزاره ها :  $\&\&$  ( ضرب ) ،  $\parallel$  ( جمع دوتا ( یا ) ) ، ! ( نقیض ) .

دستور :

6۶ \_ برنامه اي كه نام درس ، نمره و تعداد واحد درسهاي دانشجو را گرفته و بنويسد لي أم آخرين درس دا نشجو C است كه با وارد كردن آن برنامه خاتمه مے یابد .

```
#include<iostream.h>
#include<conio.h>
#include<stdio.h>
main()
{
float n,v,a=0,av=0;
char na[20];
while(1)
{
cin>>na>>n>>v;
a+=n*v;
av+=v:
if(na=='c')break;
}
a/=av;
cout << "moadel : "<< " "<<a;
}
```

```
goto <برچسب >;
= نمونه=Cin>>a;
S+=a;
```

```
If (a<0) goto 10;
```

```
دستور :
Switch ( عبارت )
{
دستورات: تعداد Case
}
```

```
۶۷ _ برنامه اي كه يک عدد را كه برابر روز هفته است را از ورودي گرفته ، در خروجي نام روز را چاپ كند .
#include<iostream.h>
main()
{
int a;
cin>>a;
switch(a)
{
case 0:
{
cout<<"shanbe";break;
{
```
case 1: { cout<<"1 shanbe";break; { case 2: { cout<<"2 shanbe";break; { case 3: { cout<<"3 shanbe";break; { case 4: cout<<"4 shanbe";break; { case 5: { cout<<"5 shanbe";break; { case 6: cout<<"jome";break; { default: cout<<"roze hafte nist"; } } } } } } } } } } }

۶۸ \_ برنامهٔ ماشين حساب را بنويسيد ، بطوريكه ماشين حساي به صورت زير كار كند .

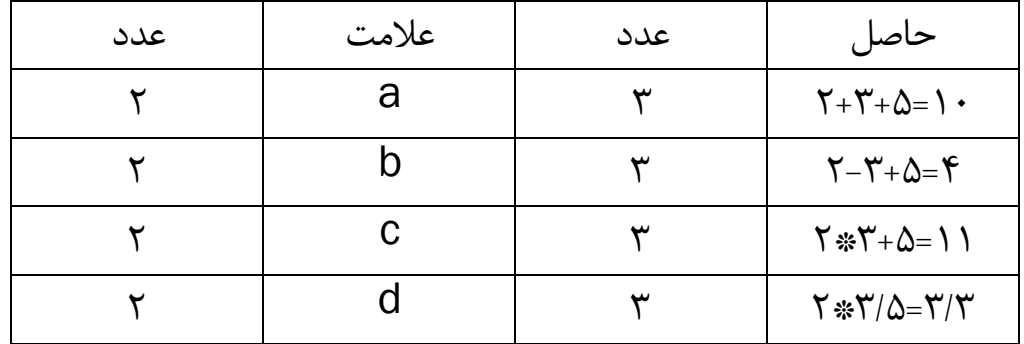

#include<iostream.h> main() { float a,b; char c; cin>>a; cin>>c; cin>>b; switch(c) {

} } }

```
case 'a':
cout<<(a+b+5);break;
case 'b':
cout<<(a-b+5);
break;
case 'c':
cout<<(a * b + 5);break;
case 'd':
cout << (a * 5/b);
break:
\}\}آرايه _ بردار :
                                   ۶۹ _ برنامه ای که ۱۰ عدد را خوانده ، معدل را پیدا کند ، عددهایی که از معدل کمتر هستند را چاپ کند .
#include<iostream.h>
main()\left\{ \right.float a[10], m=0;
int i;
for(i=0;i<10;i++)cin>>a[i];
for(i=0;i<10;i++)m+=a[i];m = m/10;
for(i=0;i<10;i++)if(a[i]<m)cout<<endl<<a[i]<<endl;
\mathcal{E}۷۰ _ برنامه ای که نمرات ۱۰ دانش آموز را خوانده ، تمام دانش آموزانی که نمراتشان بیشتر از معدل است را بنویسد .
#include<iostream.h>
main()ſ
float a[10], m=0;
int i:
for(i=0;i<10;i++)cin \geq a[i];for(i=0;i<10;i++)m+=a[i];
m = m/10for(i=0;i<10;i++)if(a[i] > m)cout<<endl<<a[i]<<endl;
\mathcal{E}۷۱ _ برنامه ای که عدد را خوانده ، واریانس و میانگین را محاسبه و چاپ کرد .
#include<iostream.h>
main()\{float a[5], m=0, s=0;
int i;
for(i=0;i<5;i++)\left\{ \right.cin
>a[i];
m+=a[i];\mathcal{E}m/ = 5;
```

```
cout << "avg : "<< m;
for(i=0;i<5;i++)s+=(a[i]-m)*(a[i]-m);s/=5;
cout<<endl<<"varians:"<<s:
\mathcal{E}
```

```
۷۲ _ برنامه ای که ۱۰ عدد را خوانده ، سپس کوچکترین ، بزرگترین و تعداد تکرار هردو را چاپ کند .
#include<iostream.h>
main()\{int i, a[10], v=0, d=0;
float k=10, b=0;
for(i=0;i<10;i++)\{cin>>a[i];
if(b < a[i])b=a[i];if(k>a[i])k=a[i];\mathcal{E}for(i=0;i<10;i++)if(a[i]=b)\left\{ \right.d=d+1;
\}if(a[i]=k)\{v = v + 1:
\mathcal{E}ł
cout<<"Min:"<<k<<endl;
cout<<"Max:"<<b<<endl;
cout<<"Min Tekrar:"<<v<<" "<<"Max Tekrar:"<<d;
\mathcal{E}٧٣ _ برنامه اي كه اسم و شماره تلفن داخلي افراد را گرفته و اسامي افراد را بر حسب شماره تلفن مرتب كند.
                                                                                             * شماره تلفن ها از ۱۰۱ تا ۱۲۰
                                                                                                      تعداد افراد ٢٠ نفر *
#include<iostream.h>
main()\{char na[20];
int i,j,t;
for(i=0;i<20;i++)\{cout<<"plase enter phone number:"<<"";
cin > t:
j=t-101;
cout<<"plase enter name :"<<" ";
cin > na[j];
\mathcal{E}cout<<endl;
for(i=0;i<20;i++)\{cout << "name is ="<<" "<< na[i] << " & ";
cout<<"phone number is ="<<" "<<i+101<<endl;
\}\big\}
```

```
مرتب سازی حبابی :
۷۴ _ برنامه ای که ۲۰عدد را گرفته ، به روش حبابی مرتب کند و در خروجی چاپ نماید .
```

```
#include<iostream.h>
main()
{
float a[20],b;
int i,j;
for(i=0; i<20; i++)cin>>a[i];
for(i=0; i<19; i++)for(j=i+1; j<20; j++)if(a[i] > a[j])b=a[i];
a[i]=a[j];
a[j]=b;}
for(i=0;i<20;i++)
cout<<a[i]<<" ";
}
```
روش جستجو ( ترتیبی ( داده های نامرتب و داده های پیاپی) \_ تصادفی :

۷۵ \_ برنامه ای که ۲۰ عدد را در یک تابلو قرار داده ، سیس عددی را گرفته ، سیس مشخص کند که عدد در تابلو وجود در و<br>۷۵ \_ برنامه ای که ۲۰ عدد را در یک تابلو قرار داده ، سیس عددی را گرفته ، سیس مشخص کند که عدد در تابلو وجود این شمارهٔ خانه را برگرداند در غیر اینصورت بنویسد نیست .

```
#include<iostream.h>
#include<conio.h>
main()
{
int j=0,a[20],i,c;
for(i=0;i<20;i++)
       cin>>a[i];
cout<<"enter number : ";
cin>>c;
for(i=0; i<20; i++)if(a[i]==c){
               j=i+1;
               break;
               }
       if(j!=0)cout<<"find"<<" "<<j;
               else cout<<"not find";
```
}

```
۷۶ _ برنامه ای که داده ها را خوانده و به صورت صعودی یا نزولی مرتب کند ، سپس یک عدد را گرفته و به پروش دودویی مشخص کند وجود دارد ی
                                                                                                                      . ًِ
#include<iostream.h>
#include<conio.h>
main()
{
int a[10],i,s,j,b,m,l,h;
for(i=0; i<10; i++)cin>>a[i];
for(i=0; i<10; i++)
```

```
if (a[i]>a[j])
{b=a[i];
a[i]=a[j];
a[j]=b;
}
```
 $for(j=i+1; j<10; j++)$ 

```
cout<<"number for search\n";
cin \geq S:
I=0;
h=9while(| \le =h)\{m=(l+h)/2;if (a[m]=s)\{cout<<"number is in list"<<" ";
cout<<m+1<<"\n";
break:
\}else if(a[m]>s)h=m-1;
else l=m+1;
\left\{ \right\}if (I>h)cout<<"not found";
for (i=0:i<10:i++)cout << a[i] << "";
\left\{ \right\}۷۷ _ برنامه ای که ۵۰۰ ریال را به مقادیر ۲۵۰، ۱۰۰، ۲۰، ۲۰، ۲ و ۱ ریالی تقسیم کند .
#include<iostream.h>
#include<conio.h>
main()float i,j,k,m,n,t,b;
for(i=0;i<=500;i++)for(j=0;j <= 250 ;j ++)
for(k=0;k<=100;k++)for(m=0;m<=20;m++)for(n=0; n<=2; n++)for(t=0;t=-2;t++)\{if (i+2^*j+5^*j+10^*m+100^*n+250^*t==500)\}b++;\mathcal{E}cout<<"taadad maadelat: " << b:
\mathcal{E}۷۸ _ برفامه ای که یک ماتریس ۳*۲ را به صورت سطری خوانده و به صورت ستونی چاپ کند .
Float a[2][3]ستون ٭ سطر
#include<iostream.h>
main()float a[2][3];
int i.i:
//khandan
// satri be sotooni
for(i=0; i<2; i++)for(j=0;j<3;j++)/* sotooni be satri
for(j=0;j<3;j++)for(i=0;i<2;i++)*/\{cout<<"a["<<i<<"]["<<j<<"]=";
                cin > a[i][j];
                \mathcal{E}//neveshtane transpose
```

```
cout<<"transpose ="<<endl;
for(j=0;j<3;j++)\{cout.width(10);
        for(i=0; i<2; i++)cout << a[i][j] <<" ";
        cout<<endl:
        ł
\}۷۹ _ برنامه ای که دوتا ماتریس ۳*۲ سطری را خوانده سپس حاصلجمع را بنویسد .
#include<iostream.h>
main()float a[2][3],b[2][3],c[2][3]; // a=matris 1 _ b=matris 2 _ c=hasel
int i,j;
//khandan matris 1
for(i=0;i<2;i++)for(j=0;j<3;j++)cin \geq a[i][j];//khandan matris 2
for(i=0;i<2;i++)for(i=0:i<3:i++)cin>b[i][j];//hasel jam
for(i=0; i<2; i++)for(j=0;j<3;j++)c[i][j]=a[i][j]+b[i][j];//neveshtane hasel jam
for(i=0;i<2;i++)\{cout.width(10);
        for(j=0;j<3;j++)cout<<c[i][j]<<" ";
        cout<<endl;
        \mathcal{E}\mathcal{E}۸۰ _ برنامه ای که دوتا ماتریس ۲*۳ و ۴*۲ را خوانده ، حاصلضرب را بدست آورده و بنویسد .
                                                                         * برای ضرب j , l از اولی میگیریم و j , l از دومی
#include<iostream.h>
main()float a[2][3],b[2][4],c[3][4]; // a=matris 1 _ b=matris 2 _ c=hasel
int i,j,k;
//khandan matris 1
cout<<"enter matris 1:"<<endl;
for(i=0;i<3;i++)for(j=0;j<2;j++)cin > a[i][j];
//khandan matris 2
cout<<"enter matris 2 : "<<endl;
for(i=0;i<2;i++)for(j=0;j<4;j++)cin>b[i][j];//neveshtan matris 1
cout<<"matris 1:"<<endl;
for(i=0;i<3;i++)for(i=0;i<2;i++)cout << a[i][j] <<" ";
```

```
cout<<endl:
          \mathcal{E}//neveshtan matris 2
cout<<"matris 2:"<<endl;
for(i=0;i<2;i++)\{for(j=0;j<4;j++)cout<<br />
cout<<br />
tout<<br />
tout<<br />
tout<<br />
tout<<br />
tout<<br />
tout<<br />
tout<<br />
tout<<br />
tout<<br />
tout<<br />
tout<<br />
tout<<br />
tout<<br />
tout<<br />
tout<<br />
tout<<br />
tout<<
          cout<<endl;
          \}//hasel zarb
for(i=0;i<3;i++)for(i=0;j<4;j++)\{c[i][i]=0;for(k=0; k<2; k++)c[i][j]+=a[i][k]*b[k][j];
                    \mathcal{E}//neveshtane hasel zarb
cout<<"hasel zarb: "<<endl;
for(i=0;i<3;i++)\{cout.width(10);
          for(j=0;j<4;j++)cout<<c[i][j]<<" ";
          cout<<endl;
          \mathcal{E}\}٨١ _ برنامه اي كه يک ماتريس توافقي ۵*۵ را كامل كند .
#include<iostream.h>
#include<conio.h>
#include<stdio.h>
main()\{\}۸۲ برنامه ای که یک عدد را خوانده ، مقسوم علیه های آن را پیدا کرده و بنویسد .
#include<iostream.h>
#include<conio.h>
#include<stdio.h>
main()\left\{ \right.int i.a:
cin \geq a;
for(i=1;i<=a/2;i++)if(a\%i == 0)cout < < i < ":
\}۸۳ _ برنامه ای که دو عدد را خوانده ، مقسوم علیه های مشترک را پیدا و چاپ کند .
                                                                                                           * i از ۱ تا عدد کوچکتر جلو میرود *
#include<iostream.h>
#include<conio.h>
#include<stdio.h>
main()\{int i,j,a,b;
cin \geq a \geq b;
for(i=1;i<=a/2;i++)
```

```
۸۴ _ برنامه ای که عددی را خوانده ، مشخص کند که عدد اول است یا خیر .
```

```
#include<iostream.h>
#include<conio.h>
#include<stdio.h>
main()
{
int a,i,j=0;
cin>>a;
for(i=2; i<=a/2; )if(a%i==0)i++;else
       if(j==0)cout << "aval hast";
else cout<<"aval nist":
}
```
 $if(a\%i == 0)$ if(b%i==0)

cout <<<<<" ";

}

Void

{ . . . }

( ليست پارامتر ها ) نام ً نوع

```
تابع ( زير برنامه ) :
                                                  خواص :
.<br>1.     چون هر برنامه کوچک است راحت تر نوشته میشود
                         ۲. اشكال زدايي آسان است
                        .<br>٣.     برنامهِ ها مستقل هستند
           ۴. امکان استفاده مجدد از آنها وجود دارد
              .<br>۵. متغیر ها بر روی هم تأثیر نمگذارند
             هر برنامه دارای یک تابع و یک main است .
                      \sim در C تابع های تودرتو وجود ندارد
                                           شكل كلى تابع :
```
انواع تابع :

- .1 از main چیزی نمیگیرد و به main هم چیزی برنمیگرداند
- ۲. از main یک مقدار میگیرد ولی به main چیزی بر نمیگرداند
- ۳. از main تعدادی مقدار میگیرد و یک مقدار به main بر میگرداند
- ۴. هر تعداد که بخواهد از main میگیرد و هر تعداد هم که بخواهد به main بر میگرداند

مثال براي نمونهٔ یک : 85 \_ برنامه اي كه عددي را گرفته به مقدار عدد ( \* ) چاپ كند .

#include<iostream.h> #include<conio.h> #include<stdio.h> star() { int i;  $for(i=0;i<=10;i++)$ cout<<"\*";

```
cout<<endl;
\}main()\left\{ \right.int i,n;
cin>>n;for(i=0;i < n;i++)star;
\}// or
/*#include<iostream.h>
#include<conio.h>
#include<stdio.h>
star);
main()\{int i,n;
cin>>n:
for(i=0;i < n;i++)star;
\}star()
\{int i;
for(i=0;i<=10;i++)cout << "*":
        cout<<endl:
\}مثال براي نمونه دوم تابع :
                                                          ۸۶ _ برنامه ای که یک مقدار را گرفته و به صورت مثلثی ( * ) چاپ کند .
#include<iostream.h>
#include<conio.h>
#include<stdio.h>
star(int p)
\{int i;
for(i=0;i < p;i++)cout << "*":
        cout<<endl;
\}main()\{int i,n;
cin>>n;for(i=1;i<=n;i++)star(i);
\}۸۷ _ برنامه ای که عددی را خوانده ، به کمک توابع به توان ۲ برساند ، جذرش را بگیرد ، لگاریتمش را حساب کند ، سینوس را محاسبه کند و
                                                                       e را به توان عدد برساند و حاصل را در خروجی چاپ کند .
#include<iostream.h>
#include<math.h>
main()float a:
cin \geq a;
cout<<cos(a); // cos peyda mikonad
cout<<exp(a); // e be tavane adad (neper)
cout << log(a); // logcout<<log10(a); //log bar mabnaye 10
```

```
cout<<eqr(a); // jazr
cout<<sqrt(a); //tavan
char b;
cin>>b;
cout<<tolower(b); // bozorg be kochik
//cout<<toupper(b); // kochik be bozorg
cout << pow(a,3);
}
                                                                                              توابع كامل و مستقل هستند .
                                        توابع میّوانند در برنامهٔ اصلی صدا شوند و همچنین در هر تابع میتوان تابع دیگری را فراخوانی کرد.
                                                                                                  مثال براي نمونهٔ ٢ تابع :
          88 _ برنامهٔ تابعی که طول و عرض و ارتفاع را گرفته ، حجم را محاسبه کرده و در خروجی چاپ کند .( مقدار اولیه نقش آفرین نمیباشد )
#include<iostream.h>
aa(float a,float b,float c)
{
cout<<"hajm="<<a*b*c;
}
main()
{
float m,n,p;
cin>>m>>n>>p;
aa(m,n,p);
}
                                                                                               مثال براي حالت كلي توابع :
                                                                                                                \lambda9
#include<iostream.h>
aa(float a=1,float b=2,float c=5)
{
cout<<"hajm="<<a*b*c<<endl;
}
main()
{
float m,n,p;
cin>>m>>n>>p;
aa(m,n,p);
//aaaaaaaa
aa(7,9,6);
//aaaaaaaa
aa(7,9);
//aaaaaaaa
aa(m,n);
//aaaaaaaa
aa(7);
aa();
}
           ۹۰ _ برنامه ای که سه عدد c,b,a را گرفته به توان یکدیگر برساند و حاصل را برگرداند ، اگر هرکدام از c,b را ندهیم ۱ حساب میشود .
#include<iostream.h>
aa(int a,int b=1, int c=1)
{
long int s=1, w=1, i;
for(i=1;i<=c;i++)s*=b;
for(i=1;i<=s;i++)w=w*a;
cout << "tavan : "<< w<< endl;
}
main()
{
```

```
long int m,n,p;
cin>m>7/2aa(m, n, p);//aaaaaaaaa
aa(m,n);//aaaaaaaa
aa(m);\left\{ \right\}مثال برای نمونهٔ ۳ تابع :
float aa(int a, int b)
                 ۹۱ _ برنامهٔ تابعی که دو عدد را خوانده ، به کمک برنامه فرعی اولی را به توان دومی رسانده و در برنامهٔ اصلی حاصل را چاپ کند .
#include<iostream.h>
int aa(int a, int b)
\{int s=1.i:
for(i=1;i<=b;i++)s^*=a:
return s:
\mathcal{E}main()\{int m,n;
cin>m>n;
cout<<aa(m,n);
\}۹۲ _ برنامه ای که a و b را خوانده ، حاصل زیر را محاسبه کرده و بنویسد .
                                                                                       ((a+b)^a (2a+b)^b) / (3a+2b)^2#include<iostream.h>
float aa(float a, float b)
\{float s=1.i:
for(i=1;i<=b;i++)s^*=a;
return s:
\}main()\{float a,b;
cin \geq a \geq b;
cout << aa(a+b,a)*aa(2*a+b,b)/aa(3*a+2*b,2);
\}۹۳ _ برنامه ای که توان دو جمله ای را خوانده ، ضرایب بسط دوجمله ای را محاسبه کرده و بنویسد .
                                                             \lambda\sqrt{ }\gamma \gamma \gammaY Y Y1 9 9 9 1
```

```
1 0 1 \cdot 1 0 1
```
#include<iostream.h> int ff(int a)  $\{$ int  $s=1$ , i;  $for(i=1;i<=a;i++)$  $s^* = i;$ return s;

```
}
main()
{
int n,i;
cout << "enter tavan : "<< " ";
cin>>n;
for(i=0;i<=n;i++)cout << ff(n)/(ff(n-i)*ff(i)) << "";
}
                                                 ۹۴ _ برنامه ای که سه عدد m وِ n وِ p را خوانده ، حاصل زیر را محاسبه و چاپ کند .
                                                                                     (m^n \cdot n! \cdot n^p) / ((m+p)^n \cdot p!)#include<iostream.h>
int ff(int m)
         {
        int s=1, i;
        for(i=1;i<=m;i++)s^*=i;
        return s;
        }
float aa(float a,float b)
         {
        float s=1,i;
        for(i=1;i<=b;i++)s*=a;
        return s;
        }
main ()
         {
        int m,n,p;
        cin>>m>>n>>p;
        cout<<aa(m,n)*ff(n)*aa(n,p)/(aa(m+p,m)*ff(p));
        }
                                                                                                           كاربرد متغير محلي :
                                                                                                                      = 90
#include<iostream.h>
aa(float a,float b)
         {
        float s;
        s=a*b;
        cout<<s;
        }
bb(float a,float c)
         \left\{ \right.float s;
        s=a+c;
        cout<<s;
         }
main()
         \left\{ \right.float a,l;
   cin>>a;
        aa(a,l);
        bb(a, I);}
                                                                                    ( تغییر S (متغیر) در کل برنامه تأثیر نمیگزارد )
```
 $-9y$ 

 $-9\lambda$ 

#include<iostream.h> float a; aa(float b) {  $c$ out $<*$ b: a++; } bb(float c) { cout<<a+c<<endl; a=a+10; } main() { cin>>a; aa(7); cout<<endl;  $bb(5)$ ; cout << a; } کاربرد متغیر عمومی : #include<iostream.h> float a=3; aa(float b) {  $a*=b$ : } bb(float c) { a+=c; } cc(float c) { a-=c; } main() { float m,n; cin>>m>>n; aa(m);  $bb(n)$ ; cc(m); cout << a; } نقش متغير محلى و عمومى در يک برنامه : #include<iostream.h> float a=3; // motaghayere omoomi aa(float b) { float a=10;// motaghayere mahali a=b+::a; cout<<a<<endl; //:: 'a' mahali taghir mikonad va baghiye ba 'a' omoomi kar mikonand

} bb(float c)

```
\{a+=c:
        }
cc(float c)
        \{a = c;
        }
main()float m,n;
        cin>m>n:
        aa(m):
        cout << a;
        bb(n);
        cc(m);cout<<endl<<a;
        \}نقش متغیر محلی و عمومی در یک برنامه :
                                                                                                            -99#include<iostream.h>
float a=3; // motaghayere omoomi
aa(float b) // b=20
        float a=10;// motaghayere mahali
        a=a*b+::a; // a=10*20+3=203cout<<a<<endl; // a=203
        //": 'yani 'a' mahali taghir mikonad va baghiye ba 'a' omoomi kar mikonand
        \mathcal{E}bb(float c) // c=21\mathbf{I}a+=c; // a=21+3=24 // 'a' omoomi = 24
        \{cc(float c)
        \mathbf{f}a-=c; // a-2=24-2=22
        ₹
main()float a; // 'a' mahali = 21
        cin>>a; // a=20
        aa(a); // aa(20)a++; // a=21bb(a); // bb(21)cout<<a*::a; // 21*24=504 // 'a' mahali * 'a' omoomi
        cc(2); // a=24-2=22 // cc(2) ba 'a' omoomi ejra mishavad
        cout<<endl<<a; // a=21
        \mathcal{E}توابع بازگشتی :
4! = 4 * 3! = 243! = 3 * 2! = 62! = 2 * 1! = 21! = 1 * 0! = 1QI = 1۱۰۰ _ برنامه ای که با استفاده از تابع بازگشتی فاکتوریل را محاسبه و چاپ نماید .
#include<iostream.h>
int ff(int a)
ſ
if(a == 0) return 1;
else return a*ff(a-1);
\mathcal{E}main()
```

```
{
int m;
cin>>m;
cout<<ff(m);
}
                                                                                                              نمونه برنامه :
a=13; 
                                                                                                     a را برابر ١٣ قرار ميدهد
b = \alpha < 1:
                                               ١٣ را به مبناى ٢ برده آن را نقيض كرده ، يك واحد به راست شيفت ميدهد و درb ميگزارد
cout << (b^a);
                                                                          و ابا a با رعايت علامت ياى مانعت الجمع تركيب ميكند d بل
00001101 
00011010
--------------
11100100
00011101
--------------
11101001
                        ۱۰۱ _ برنامه ای که صفحهٔ مانیتور را پاک کرده ، اعداد از ۱۰ تا ۱۰۰ را پیدا کرده ، وسط صفحه ۱۰ تا ۱۰ تا چاپ کند .
#include<iostream.h>
#include<conio.h>
main()
{
int i,j;
clrscr();
gotoxy(17,12);
for(i=10;i<=100;i+=10)
 cout<<i<<" ";
}
۱۰۲ _ برنامه اي كه ۱۰ عدد مرتب را خوانده ، به صورت دودويي در خروجي چاپ كند ، سپس يک عدد را خوانده و اگر در ليست بود چاپ كند هست
                                                                                          و اگر در ليست نبود چاپ كند نيست .
#include<iostream.h> 
#include<conio.h> 
main() 
{ 
int j=0,a[10],i,c;
for(i=0; i<10; i++) cin>>a[i]; 
cout<<"enter number : ";
cin>>c; 
for(i=0; i<10; i++)if(a[i]==c) { 
  j=i+1; break; 
   } 
 if(j!=0)cout << "find is :" << " " << ;;
  else cout<<"not find";
}
```
كلاسهاى حافظه : در زبان C چهار نوع كلاس داريم : # 1 \_ والس اسَهبس٘ه : : فرم كلي ; ًبم ًَع والس Auto int a ; اگر کلاس را ننویسیم بصورت پیش فرض auto در نظر گرفته میشود . auto : بِه متغيرهايي گفته ميشود كه در يک تابع و يا بِه صورت عمومي تعريف ميشوند . در اين نوع تابع به محض تمام شدن از متغير خارج ميشود . : نمونه برنامه aa(float a) { Int b; . . . } main() { Int c; . . . aa(c); . . . }  $:$  register  $:$  ثبات  $*$  # براي تعريف متغير به شكل register به فرم زير عمل ميكنيم : register int a ; \_ به تمامی متغیرهایی گفته میشود که در یک تابع نوشته میشوند ، با شروع ىلهع ایجاد شده و با پایان تابع میشوند . \_ متغيرهاي ثبات در ثباتها بوجود مي آيند . \_ ثباتها سريعترين تغيرها هستند . \_ استفاده از اين نوع متغيرها محدوديت دارد چون تعداد ثباتها محدود است . \_ در صورت استفاده از اين نوع متغيرها بايد به كامپايلر مراجعه كرد . \_ زماني كه از register استفاده كنيم در صورتي كه كامپايلر نتواند اين نوع را به برنامه اختصاص دهد نوع را به auto تغيير ميدهد .  $:$  استاتیک  $*$   $\sharp$ : فرم كلي static int b ; \_ هم ميتواند محلي و هم ميتواند عمومي باشد . \_ در صورت اختصاص ندادن مقدار اوليه به اين متغير پيشفرض صفر قرار داده ميشود . \_ وقتى وارد يک تابع ميشويم از اين متغير استفاده ميشود ، وقتى از تابع خارج ميشويم مقدار تابع حفظ ميشود ، اگر بار دوم به اين تابع مراجعه كنيم مقدار اوليه مقداري است كه قبلاً حفظ شده بود . وقتی برنامه را اجرا کنیم مقدار متغیر آخر تابع استاتیک مقدار متغیر اول تابع بعدی قرار داده میشود . \_ متغيرهاي اين نوع تابع در هيچ كجا بغير از تابع موجود قابل استفاده نيستند . : کلاس خارجی $^{\prime}$  : : فرم كلي extream int a:

\_ متغيرهايي كه بصورت extream تعريف ميشوند ، در تمام فايلهاي برنامه كه در يك محل ذخيره شده اند قابل استفاده ميباشند .

```
#include<iostream.h>
aa()
{
int a=3;
static int b=2;
b=a*2+b; // b=8 , a=21 _ 'a' hazf mishavad vali 'b' hazfnemishavad
a=a*7;
cout.width(30);
cout<<"auto :"<<" "<<a<<endl;
cout.width(30);
cout << "static :"<< " "<< b<< endl;
}// vaghti az tabe kharej mishavim 'auto' hazf , vali 'static' sabet ast
main()
{
int i;
for(i=0:i<5:i++)aa(); // addres negahdari mikonad
}
کلربرد تابع باعث مفهومي تر شدن و تسريع در غلط گيري ميشود ولي سبب اجراي کند برنامه شده زيرا برنامه در زمان اجرا نياز به آدرس تابع ، ذخيرهٔ
                                                                                                       آن و برگشت تابع دارد .
     اگر تابع کوتاه باشد میتوانیم از لغت inline قبل از نام تابع استفاده کنیم ، هرکجا که نام تابع صدا شود خود برنامه در آنجا کیی میشود که باعث
                                                               طَولانی تر شدن برنامه میشود ولی درعوض اجرای برنامه سریعتر میشود .
                                      ۱۰۴ _ برنامهٔ تابعی بنویسید که یک آرایهٔ ۱۰ عضوی را گرفته ، بزرگترین عضو آن را نوشته و برگرداند .
                                               اين برنامه به دو صورت نوشته ميشود كه در زير هر دو برنامه با كلمهٔ 0۲ از هم جدا شده اند .
#include<iostream.h>
float aa(float a[10]{
int i;
float s=a[0];
for(i=0; i<10; i++)if(a[i]>s) s=a[i];
return s;
}
main()
{
float b[10];
int i;
cout<<"enter number :"<<endl;
for(i=0; i<10; i++)cin>>b[i];
aa(b);
cout<<endl<<"max is:"<<" "<<aa(b);
}
// or
/*#include<iostream.h>
float a[10];
float aa()
{
int i;
float s=a[0];
for(i=0; i<10; i++)if(a[i] > s) s=a[i];
return s;
}
main()
```
 $\{$ int i: cout<<"enter number:"<<endl;  $for(i=0;i<10;i++)$  $cin$   $>$ a[i]; cout<<endl<<"max is:"<<" "<<aa();  $\}^*/$ 

 $for(i=0;i<15;i++)$ 

cin>>d[i];

```
برای نوشتن تابع دو روش پیش رو داریم :
روش اول : وقتی حدس بزنیم که مقدار داده هایمان از یک مقدار بیشتر نمیشود .
                               روش دوم : وقتى مقدار داده هايمان را ندانيم .
```

```
۱۰۵ – برنامه ای که ابتدا تعداد متغیرها را خوانده ، سیس به آن تعداد عدد بخواند ، آنگاه معدل را پیدا کوده بعد اعدادی که از معدل بیشتر هستند را
                                                                                             پیدا کرده و چاپ نماید . ( نمونه برای روش اول )
```

```
#include<iostream.h>
main()float a[50], s=0;
int n,i;
cout << "tedad :" << " ";
cin>>n;
// khandan
for(i=0;i < n;i++)cin \geq a[i];// moadel
for(i=0;i < n;i++)s+=a[i];s/=n:
// peyda kardan bozorgtarin
cout<<"adad bozorgtar az moadel :"<<"";
for(i=0;i < n;i++)if(a[i]>s) cout<<a[i]<<" ";
\}۱۰۶ _ برنامهٔ تابعی که سه آرایه را گرفته ، بزرگترین آن را پیدا کرده و چاپ کند .
                                                                      (این تابع به تعداد وابسته نیست یعنی با هر تعداد کار میکند)
#include<iostream.h>
float aa(float a[], int n)
\left\{ \right.int i:
float s=a[0];
for(i=0;i < n;i++)if(a[i] > s) s=a[i];return s;
\}main()\{float b[5], c[10], d[15];
int i:
// khandane b
for(i=0;i<5;i++)cin>>b[i];
        cout << "max b is : " << aa(b, 5);
// khandane c
for(i=0;i<10;i++)cin>>c[i];cout << "max c is : " << aa(c, 10);
// khandane d
```

```
cout << "max d is : "<< aa(d, 15);
```
main()

```
}
  ۱۰۷ _ برنامه اي با سه تابع بنويسيد که دو ماتريس ۳*۳ را خوانده ، تابع اول حاصل جمع ، تابع دوم حاصل تفريق و تابع سوم حاصلضرب را محاسبه
                                                                                                             کرده و چاپ کند .
#include<iostream.h>
float a[3][3],b[3][3],c[3][3];
void ad()
{
int i,j;
for(i=0;i<3;i++) {
         for(j=0; j<3; j++) c[i][j]=a[i][j]+b[i][j];
  }
}
void mi()
{
int i,j;
for(i=0; i<3; i++)for(j=0;j<3;j++) c[i][j]=a[i][j]-b[i][j];
}
void ml()
{
int i,j,k;
for(i=0; i<3; i++)for(j=0;j<3;j++)
                  c[i][j]=0;for(k=0;k<3;k++)
                                      c[i][j]+=a[i][k]*b[k][j];
         }
void wr()
{
int i,j;
for(i=0;i<3;i++)
{
 for(j=0; j<3; j++)cout<<c[i][j]<<" ";
                           cout<<endl;
  }
  }
main()
{
int i,j;
for(i=0; i<3; i++)for(j=0;j<3;j++)
                  cin>>a[i][j];
for(i=0; i<3; i++)for(j=0;j<3;j++)
                   cin \ge b[i][j];ad();
wr();
mi();
wr();
ml();
wr();
}
                                     ۱۰۸ _ برنامه ای که یک رشتهٔ ۱۰ تایی را خوانده سپس مشخص کند که حرف f در آن وجود دارد یا نه .
#include<iostream.h>
#include<conio.h>
```

```
\{char a[10];
int i;
cin>>a:
for(i=0;i<10;i++)if(a[i]=='f')cout<<"hast";
getch();
\}طريقۀ خواندن يک رشته :
char
      a[10];
cin>>a;
cout << a:
                                                      ۱۰۹ _ برنامه ای که یک رشتهٔ ۱۰ تایی را گرفته سپس به ترتیب عکس چاپ کند .
#include<iostream.h>
#include<conio.h>
main()\{char a[10];
int i;
cin > a:
for(i=8;i>=0;i-)cout << a[i];
getch();
\}اشاره گر : متغیری است که میتواند آدرس یک خانه از آرایه را در خود ذخیره کند و برای خواندن و نوشتن هم مفید نیست .
: شكل كلى
                 ; اسم *
         نوع
                 * p ;
        Int
                                                  ۱۱۰ _ برنامه ای که متغیری را خوانده سپس آدرس آن متغیر را در خروجی چاپ کند .
#include<iostream.h>
main()\{int *_{p}:
int a;
cin>>a;
p = & a;cout << * p;
\mathcal{E}کا<sub>ر</sub>برد "0\" :
                                   ۱۱۱ _ درصورتی که از این دستور در پایان برنامه استفاده شود خروجی به صورت یک رشته چاپ میشود .
#include<iostream.h>
main()\{char a[10];
cin \geq aa[0]=a;
a[1]=T;
a[2]=i;
a[3]='\0;
cout <<a:
ali = خروجي {
```

```
: شكل كلي اول
         \text{Cin.get}( طول رشته , نام رشته);
: نمونه
         Char a[20];
                                                                                            بِهِ 70 × خانه اختصاص ميدهيم
         Cin.get(a,15);
                                                                                        میخواهیم فقط ۱۵ خانه از a پر شود
: شكل كلي دوم
         Cin.get( جداكننده ، طول رشته );
: نمونه
                                                                                                                           \overline{a}#include<iostream.h>
main()
{
char a[20];
cin.get(a,15,'z');
cout << a;
}
                                                                                                                    متغیرهای یویا :
    همانطور که گفتیم ، اشاره گر به آدرس جایی اشاره میکند که ما به کمک ای آدرس میتوانیم هِمحل مورد نظر دسترسی پیدا کنیم ، بنابر این نیاز
          نیست که به آن محل اسم معینی بدهیم،این نحوهٔ کار با حافظه را حافظهٔ پویا مینامند،در حقیقت با متغیرهای بی نام میخواهیم کار کنیم .
                                                                                                _ نحوهٔ ایجاد و حذف متغیرهای بینام :
; نوع = new = اشاره گر ≮ نحوهٔ ایجاد
\Rightarrow delete \Rightarrow اشاره گر \Rightarrow delete
                                      ۱۱۳ _ برنامه ای که به کمک یک متغیر پویا ، عددی را گرفته و در ۵ ضرب کند و در خروجی چاپ کند .
#include<iostream.h>
main()
{
int *p;
p=new int;
cin>>*p;
cout<<5**p:
delete p;
}
                                                                                                                            تذكر :
 اگر به هر دلیلی دستور new نتواند آدرس تخصیص دهد ، محتوای اشاره گر تهی میماند ( nul میماند ) در اینصورت اشاره گر به جایی اشاره نمیکند
      ، بنابر اين لازم است پس از استفاده از هر new از تخصيص حافظه اطمينان پيدا كنيم ، براي اين كار از هدر فايل "<finclude<stdlib.h#"
                                           استفاده ميكنيم ، اگر اين هدر فايل را فعال كنيم ميتوانيم از دستور زير براى اطمينان استفاده كنيم .
: شكل كلي
         #include<stdlib.h>
         .
         .
         .
         If (!p) exit (1) ;
                                      ۱۱۴ _ برنامه ای که به کمک یک متغیر پویا عددی را گرفته و به توان ۲ برساند و در خروجی چاپ کند .
#include<iostream.h>
#include<conio.h>
#include<stdlib.h>
main()
{
int *p;
p=new int;
if(!p){
```
: Cin.get

```
cout << "hafeze takhsis nayaft :";
         getch();
         exit(1);\mathcal{E}cout<<"enter number :":
\text{cin} \rightarrow \text{*} \text{p};
cout << * p* * p;
delete p;
\}مثال برای نوع چهارم تابع :
    ۱۱۵ _ برنامه ای که ۲ عدد را خوانده ، به کمک یک تابع اولی را به توان ۲ برساند ، دومی را به توان ۳ برساند و در برنامهٔ اصلی حاصل را محاسبه
                                                                                                               کرده و چاپ نماید .
#include<iostream.h>
aa(int *p,int *q)
*p=*p**p:
*q=*q**q**q;
\mathcal{E}main()\{int a.b:
cout<<"enter 2 number:"<<endl;
cin \geq a \geq b;
aa(&a,&b);cout<<"moraba avali ="<<a<<endl:
cout<<"mokaab dovomi ="<<br/>b;
\left\{ \right\}تذكر :
                                       همهٔ آرایه ها در زبان C مانند اشاره گرها هستند ، یعنی هردو به آدرس شروع یک حافظه اشاره میکنند .
                                 همانطور که با اشاره گر میتوانیم کار کنیم با آرایه هم میتوانیم کار کنیم . در اینباره به مثال زیر توجه فرمایید .
                                                                                                                         -119#include<iostream.h>
main()\{int a[5], i;
int *p;
p=aa[0]=12;a[1]=15;a[2]=10;a[3]=4;a[4]=7;for(i=0;i<5;i++)cout<<a[i]<<" ";
\left\{ \right\}L
#include<iostream.h>
main()ſ
int a[5], i;
int *p;
p=a;*p=12;*(p+1)=15;*(p+2)=10;
*(p+3)=4;
*(p+4)=7;for(i=0;i<5;i++)cout << * (p+i) << " ";
\}
```

```
: نمونهٔ اول
         Char a[]="abcdef";
         Cout<<a;
: نمونهٔ دوم
         Char *a:
         a="abcdef";
         \text{cout} < a:
                                                    نمونهٔ اول و دوم هردو یک کار را انجام میدهند . برای درک بهتر به مثال زیر توجه کنید .
                                                                                                                        - 11Y
#include<iostream.h>
main()\{char a[]="abcdef";
cout <<a:
\mathcal{E}L
#include<iostream.h>
main()\{char *a:
a="abcdef";
cout << a:
\mathcal{E}۱۱۸ _ برنامه ای که تعدادی عدد را خوانده ، معدل را پیدا کند ، اعداد بیشتر از معدل را مشخص کرده و در خروجی چاپ کند .
                                                              ( ابتدا تعداد اعداد خوانده شود و درضمن از متغیرهای پویا نیز استفاده شود )
#include<iostream.h>
#include<conio.h>
#include<stdlib.h>
main()\{float *p,s;int i.n:
cout<<"tedad vared shavad :"<<endl;
cin>>n;
p=new float[n];
if(!p)\{cout<<"bevojod nayamad";
         getch();
         exit(1);\mathcal{E}cout<<"adad vared shavad:"<<endl;
for(i=0;i < n;i++)\text{cin} \geq \star (\text{p+i});s=0:
for(i=0;i < n;i++)s+=*(p+i);s/=n;
for(i=0;i < n;i++)if(*(p+i)>=s)cout<<endl<<*(p+i);
delete p;
\mathcal{E}فرم كلي قالب تابع :
         Template<class t>
                  a,b,c;т
 ۱۱۹ _ برنامه ای که برای بار اول سه عدد صحیح و برای باردوم سه عدد حقیقی را خوانده و برای بار سهم سه کاراکتر بخواند و به کمک تابع بزرگترین
                                                                                                      هر کدام را خوانده و بنویسد .
```

```
#include<iostream.h>
template<class t>
tf(t a, t b, t c)\left\{ \right.t d:
d=a>b ? a:b;
d=d>c ? d:c:
return d:
\mathcal{E}main()\{// adad sahih
int a.b.c:
cout<<"3 adad sahih vared shavad:"<<endl;
cin>a>b>c:
cout<<"bozorgtarin sahih :"<< ff(a,b,c);
// adad haghighi
float m.n.p:
cout<<endl<<"3 adad haghighi vared shavad :"<<endl;
cin>m>7/2cout<<"bozorgtarin haghighi :"<<ff(m,n,p);
// horof
char w.s.v:
cout<<endl<<"3 harf vared shavad :"<<endl;
cin> >w >> s >> v:
cout<<"bozorgtarin harf:"<<ff(w,s,v);
\left\{ \right\}تذكر :
Char a[10], b[10];
Cin>>a:
b=a; این روش غلط است
                                                                   برای قرار دادن رشتهٔ a در رشتهٔ b دو روش زیر را در پیش داریم :
: روش اول
        For(i=0; i<10; i++)b[i]=a[i];یا
        For(i=0; a[i]; i++)b[i]=a[i];: روش دوم
        stropy(a, b)_ نكته : نوع Strcpy( , ) فقط مختص رشته ها ميباشد .
                                                                                                          مقايسهٔ دو رشته :
a==b; این روش غلط است
                                                                              برای مقایسهٔ دو رشته دو روش زیر را پیش رو داریم:
: روش اول
        مقايسة توسط حلقه
: روش دوم
        Stromp(a,b)اگر a<b جواب ميشود "منفى"
                                                                                               اگر a=b جواب میشود "صفر"
                                                                                              اگر a>b جواب ميشود "مثبت"
                                                                                                .<br>قطهٔ اعشار را نمایان میکند
Showpoint
Dec
                                                                                       عدد را در مبنای ۱۰ نشان میدهد
Hex
                                                                              عدد را در مبنای ۱۶ نشان میدهد
```
عدد را در مبنای ۸ نشان میدهد<br>کند را در سال میدهد سا دست هیچبه هنگ است.<br>عدد را بصورت عادی نشان میدهد عدد را بصورت عادی نشان میدهد<br>از سمت راست مرتب میکند<br>از سمت راست مرتب میکند اص سوز ساسز هشست ه٘ىٌذ Right از سمت چپ مرتب میکند هبناى عدد را نشان ميدهد مستخدّ سا عدد Showbase علامت مثبت كنار عدد را نشان ميدهد السلام Showpose ۱۲۰ \_ نمونه هاي بالا را در قسمت ( (\*::cout.setf(ios ) در برنامهٔ زير بجاي علامت \* قرار داده و عملكرد هريک را مشاهده نماييد. #include<iostream.h> #include<conio.h> #include<stdio.h> main() { clrscr(); cout.setf(ios::\*); cout<<20.0; }  $\overline{1}\_\mathrm{cout.set}$ أعشار يا علامت مثبت كنار ع<د را نشان ميدهد سا من عدد اله عدد سان هيدهد انشان ميدهد  $\bot$  1 ـ 1 ـ 1 ـ  $\bot$ نشان دهندهٔ این است که داده ها در چند خانه جای گذاری شوند استفاد ( میزان عدد)width ( میدان عدد) در میدان من د

قعداد اعشار را نمايان ميكند ( سيكند التصفير الكبير الكبير الكبير التصفير الكبير الكبير التعداد اعشار التصفير ا \* چاپ میکند (\* \* ') 4 \_ COUt.fill(' \* ')